#### CATIA V5

- 13 ISBN 9787512406933
- 10 ISBN 7512406932

出版时间:2012-3

页数:346

版权说明:本站所提供下载的PDF图书仅提供预览和简介以及在线试读,请支持正版图书。

www.tushu000.com

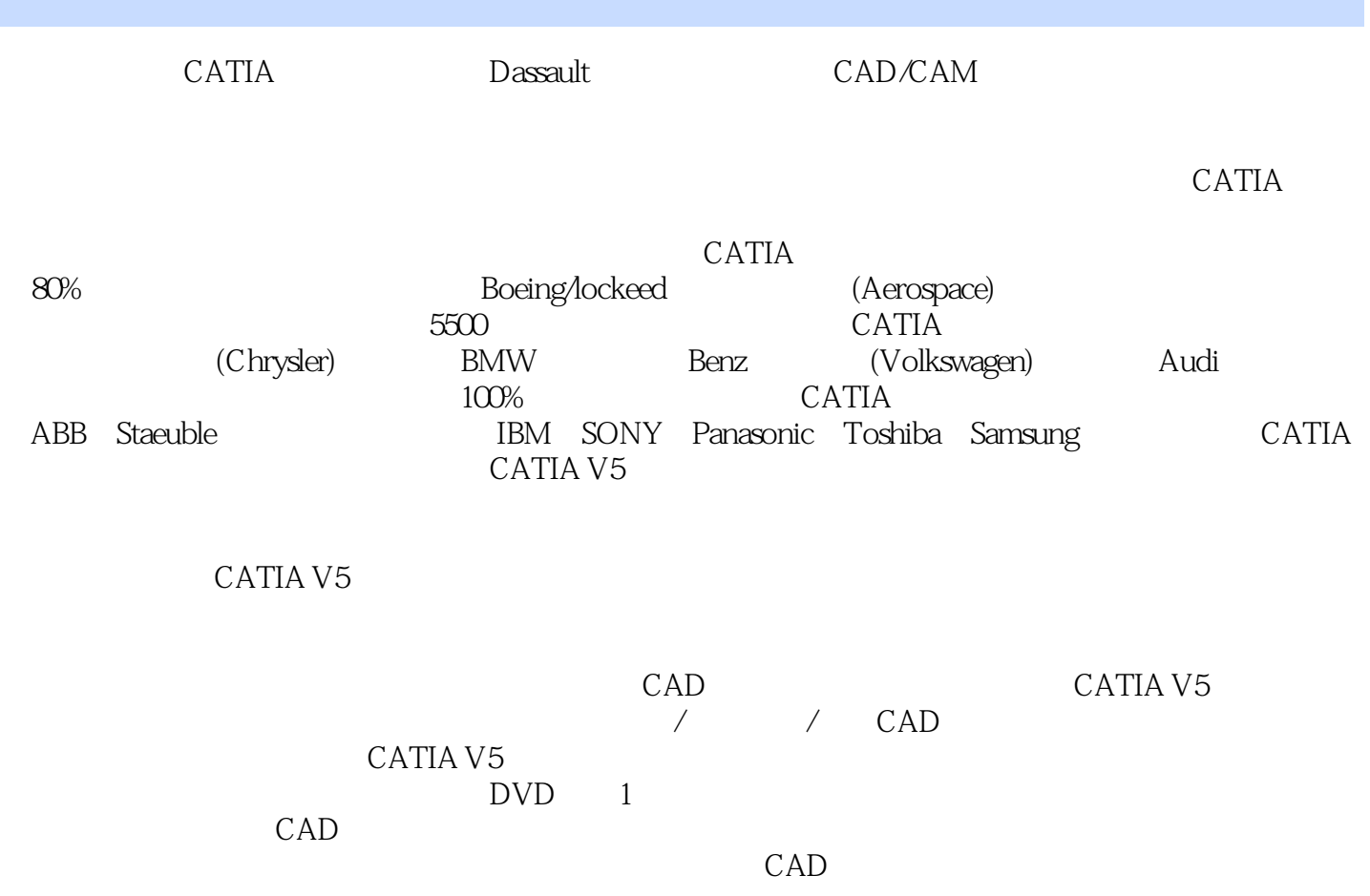

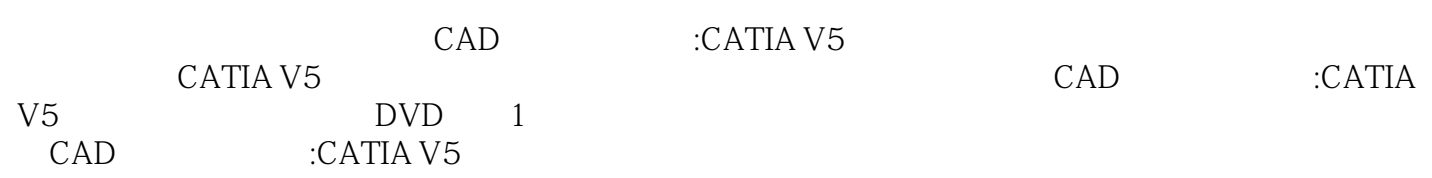

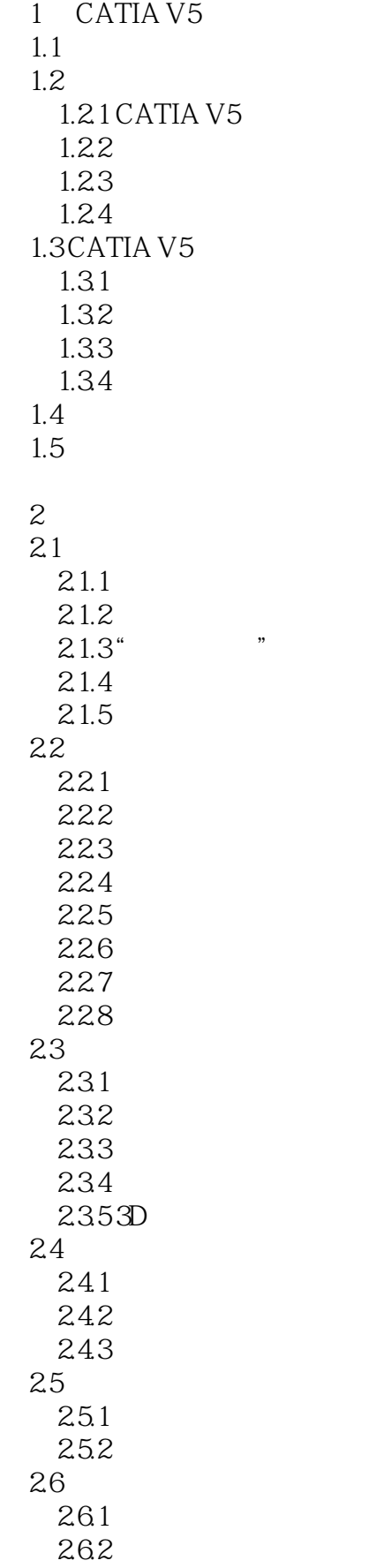

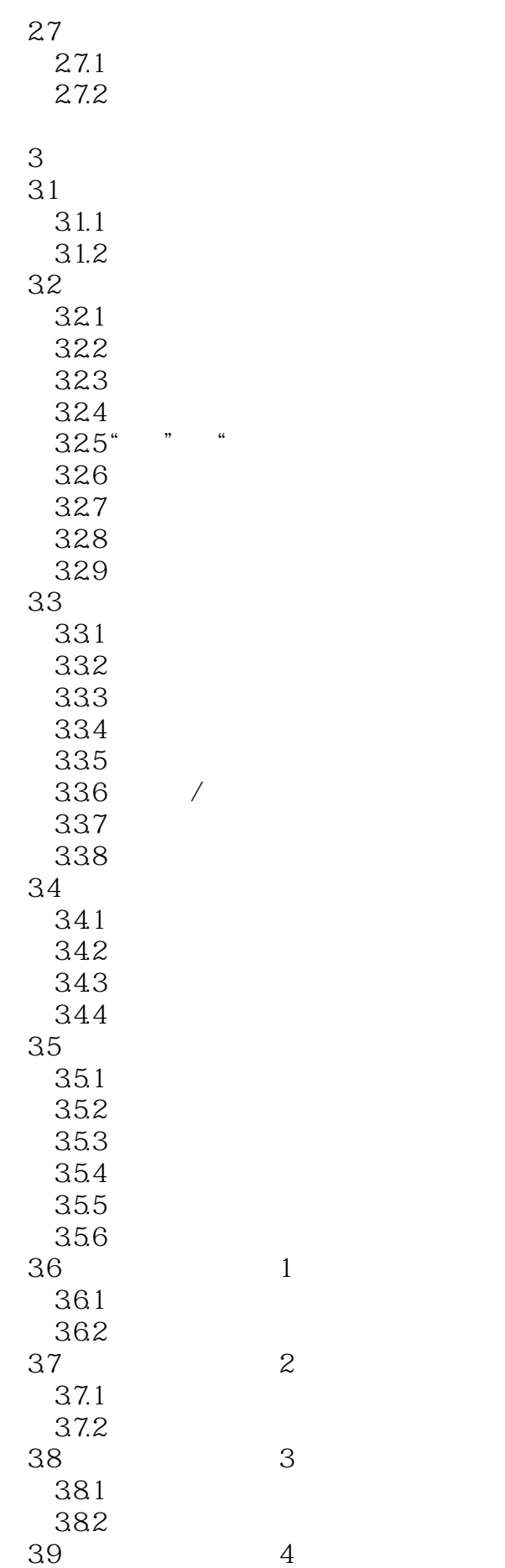

 $39.1$ 39.2

第4章 装配设计  $5<sub>5</sub>$ 

第6章 工程图

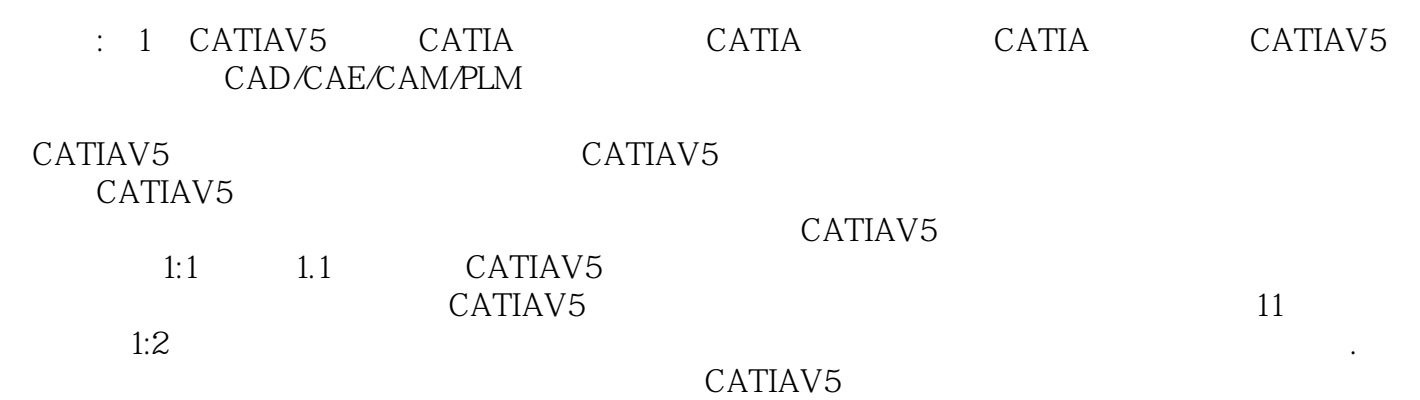

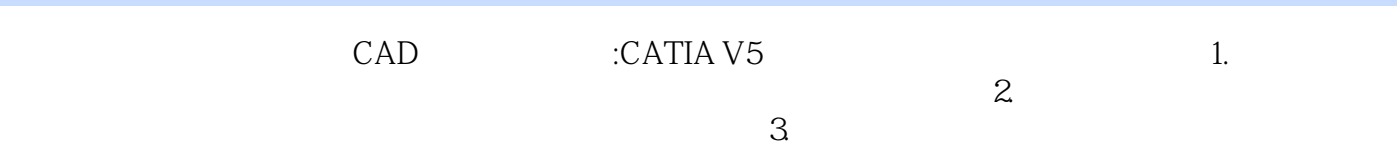

本站所提供下载的PDF图书仅提供预览和简介,请支持正版图书。

:www.tushu000.com